### **APRESENTAÇÃO E CARACTERÍSTICAS**

O **Simulador de sonda lambda T63** é um módulo eletrônico desenvolvido para atender grande parte dos veículos convertidos para o GNV. Através de suas microchaves de configuração, consegue-se definir o tipo de sinal que será enviado para a UCE enquanto o veículo estiver no GNV.

O simulador de sonda lambda é o responsável para que a UCE do veículo enquanto operando no GNV, não altere os mapas de tempos de injeção das válvulas injetoras, retornando sempre para o combustível líquido em condições normais de funcionamento.

#### **Suas principais funções são:**

- **¬** Gerar o sinal simulado de sonda lambda de acordo com as configurações das microchaves que podem variar em freqüência (Hz) ou em amplitude (V);
- **¬** Auxiliar na regulagem da mistura, indicando a condição do sensor de sonda lambda em relação à regulagem da mistura AR/GNV da seguinte forma:
	- **• Led verde:** mistura pobre;
	- **• Led vermelho:** mistura rica.

### **O Simulador de sonda lambda T63 possui os seguintes componentes:**

- **¬** Módulo eletrônico **T63**;
- **¬** Chicote elétrico de instalação;
- **¬** Certificado de garantia.
- ~ *Para maiores informações sobre as aplicações dos chicotes elétricos, consulte a tabela de aplicação no nosso site www.tury.com.br em suporte técnico;*
- ~ *Siga atentamente as dicas e recomendações de instalação, configuração e programação.*

# **Esquema Elétrico de Instalação**

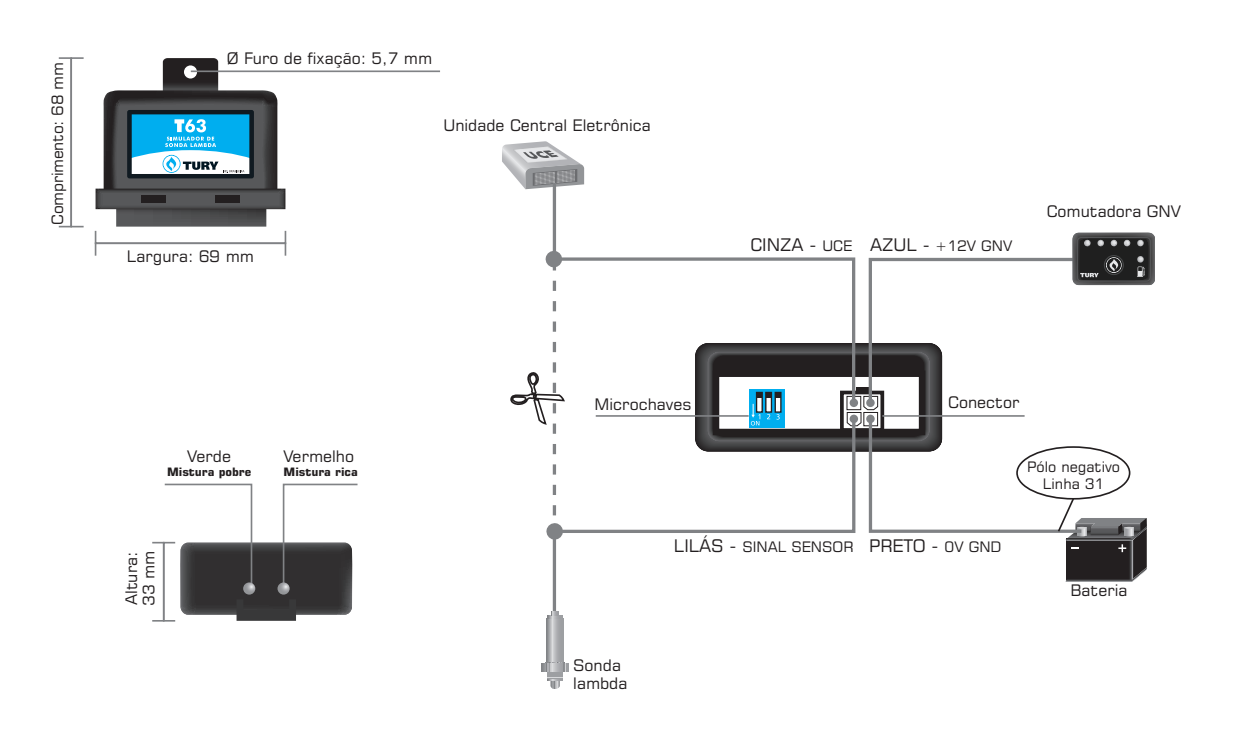

**1** 

# **Dicas e recomendações importantes**

#### **Antes da instalação**

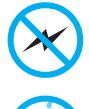

Instalar todos os componentes do sistema GNV o mais distante possível da bobina de ignição e passar o chicote longe dos cabos de alta tensão.

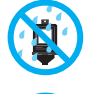

Instalar em posição vertical e proteger todos os componentes de possíveis infiltrações de água.

Instalar em local arejado, distante das fontes de calor intenso. Por exemplo: radiador, coletor de escape, etc.

Realizar todas as conexões elétricas com solda, de forma segura e com isolação adequada.

**ANTIFICATION** 

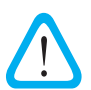

Nunca abrir a caixa do simulador, principalmente se o motor estiver em funcionamento.

Nunca alimentar o módulo na bobina de ignição, válvulas injetoras ou em outras fontes de tensão disponíveis no motor. Sempre ligar o fio preto na bateria.

### **Depois da instalação**

Caso o veículo apresente problemas de adaptação do mapa original de injeção eletrônica de combustível, falhando ou com problemas de partida, siga os seguintes procedimentos:

- **¬** Através de um scanner automotivo, limpe todas as avarias presentes no módulo, e caso houver, reset também os parâmetros autoadaptativos;
- **¬** Revise todas as conexões seguindo o esquema elétrico. Com o auxílio de um voltímetro verifique se todos os sinais estão corretos no conector de entrada do módulo eletrônico;
- **¬** Verifique se as programações das microchaves estão corretas para este veículo na tabela de aplicação que disponibilizamos em nosso site;
- **¬** Aterre o fio negativo do sensor de sonda lambda no pólo negativo da bateria para garantir uma boa referência na leitura do sinal e evitar falhas de adaptação dos tempos de injeção da UCE.

# **procedimentos de programação**

#### **1) Programação das microchaves**

Para identificar qual o sinal correto, consulte a coluna "simulador de sonda" em nossa tabela de aplicação, o tipo de sinal correto de acordo com a marca, modelo e o tipo de injeção eletrônica de cada veículo.

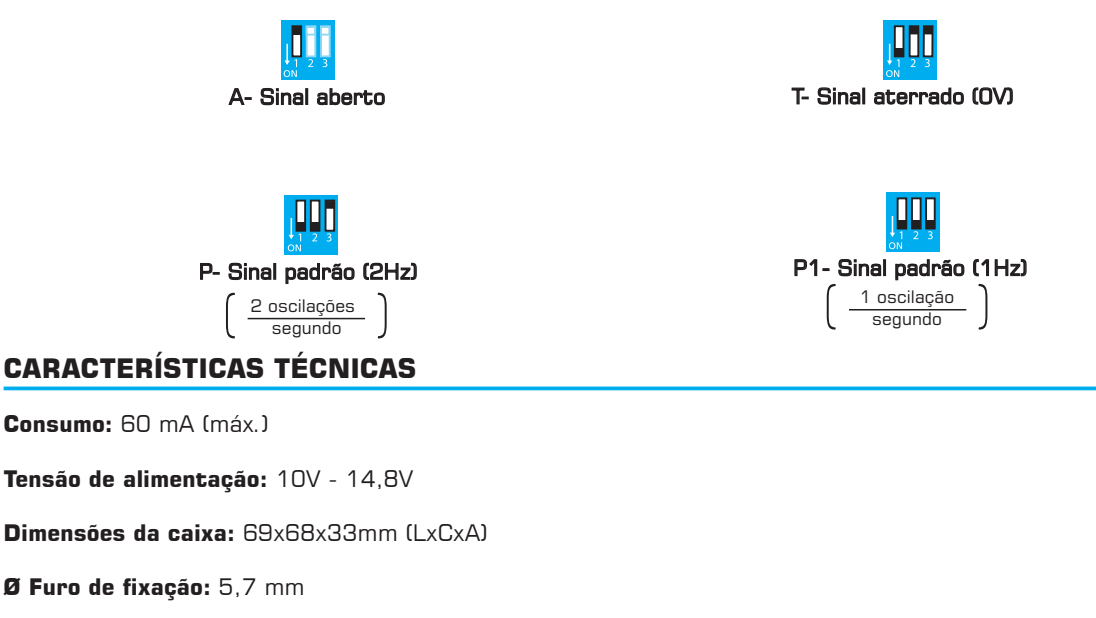

*Comentários, dúvidas, sugestões ou críticas podem ser encaminhados através do e-mail: suporte@tury.com.br. Sua opinião é muito importante para nós.*

 $\overline{2}$